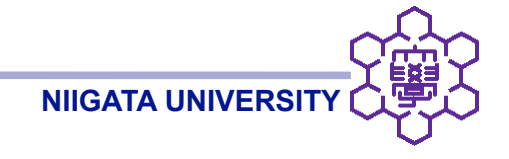

## オープンソース可視化ソフトウエアのための高速並列リーダコードの開発

## OpenFOAM native reader for ParaView 3

大嶋拓也(新潟大学)

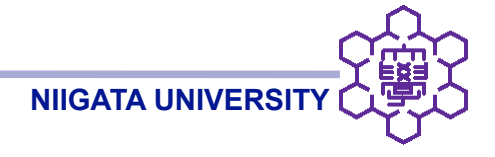

### 所属

新潟大学工学部建設学科 建築学コース

所属学会

日本建築学会、日本音響学会、日本流体力学会、日本騒音制御工学会

#### 専門

建築音響学 (音響数値解析)

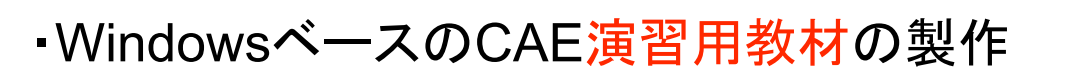

- OpenFOAM (Cygwinベース) + ParaView (Windowsネイティブ)
- ・OpenFOAM付属のParaView (当時はParaView2)用リーダ
	- OpenFOAMライブラリに依存
	- CygwinライブラリとWindowsネイティブ(MSVC++)ライブラリは非互換

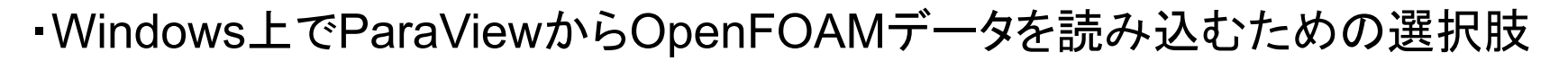

1. foamToVTK

◯: プログラミング不要

- ×: データ変換の手間と容量、解析上のタイムステップ情報が失われる
- 2. ParaViewをCygwin上でビルド、OpenFOAMライブラリとリンク

×: 非現実的(無理でした)、性能が貧弱(特にI/O)

3. OpenFOAMライブラリに依存しない(ネイティブ)リーダコードを作成

◯: ParaView単体で動作、全てを開発者の好みで作成できる

×: 開発労力、実現可能性

■ 演習用教材以上の発展も見越して、3.のネイティブリーダ開発に決定

ParaView does efficient rendering even for large (> 10 million cells) cases  $\bullet$ It's I/O performance that defines user experience in real situations

We want a fast reader for OpenFOAM!

NB: The following explanations about the reader implementation is not meant to be exhaustive. Please consult the actual source code for details.

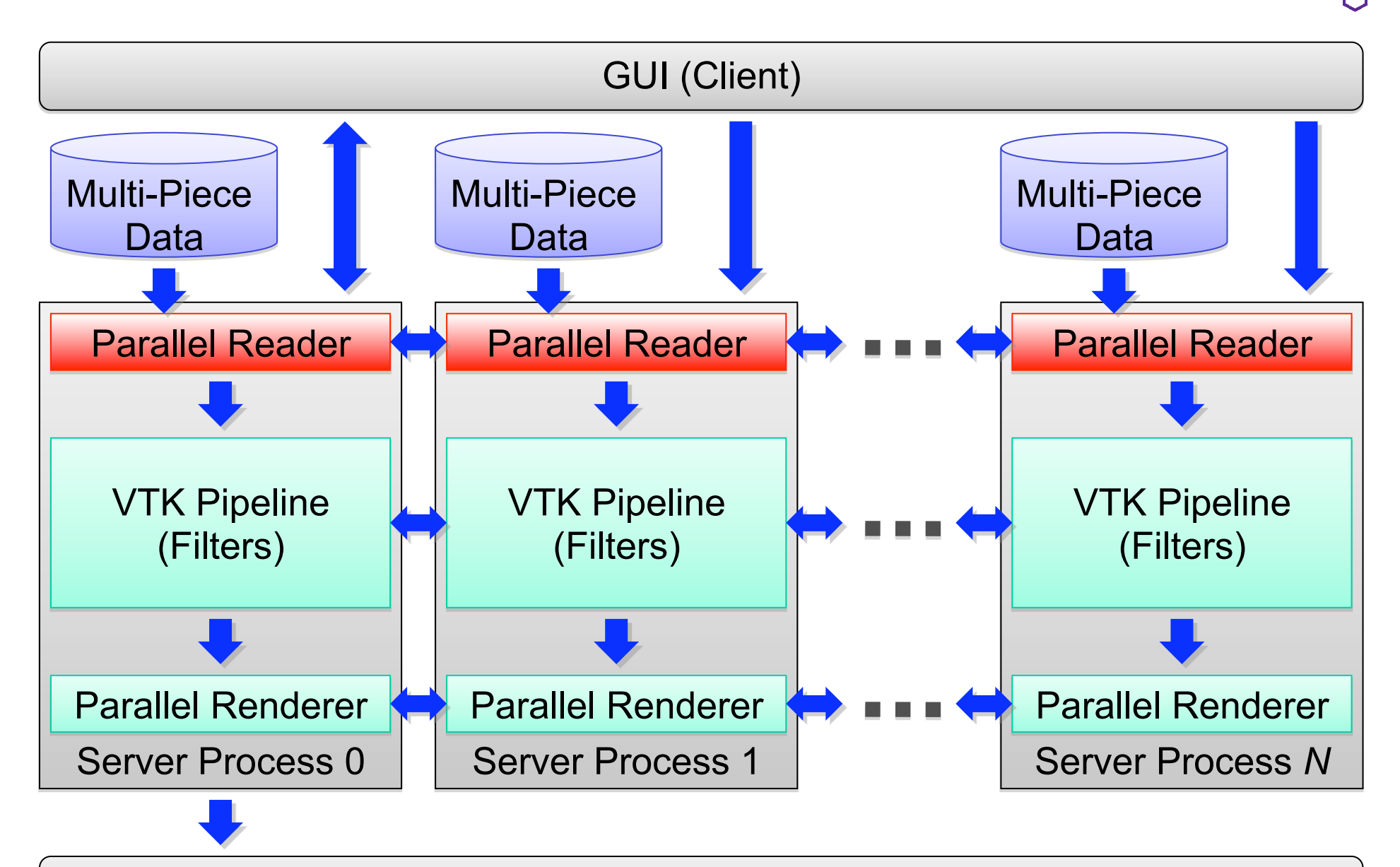

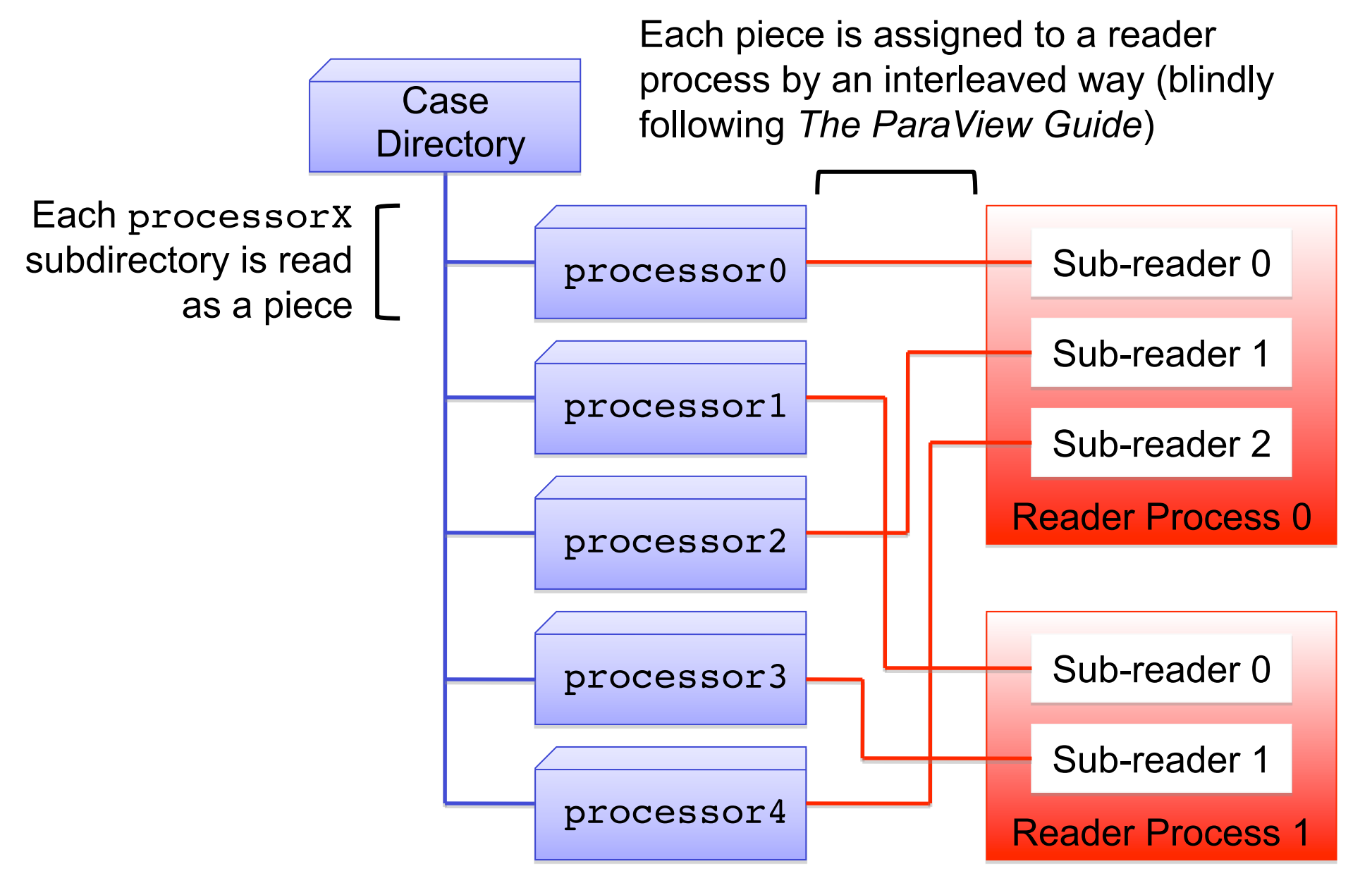

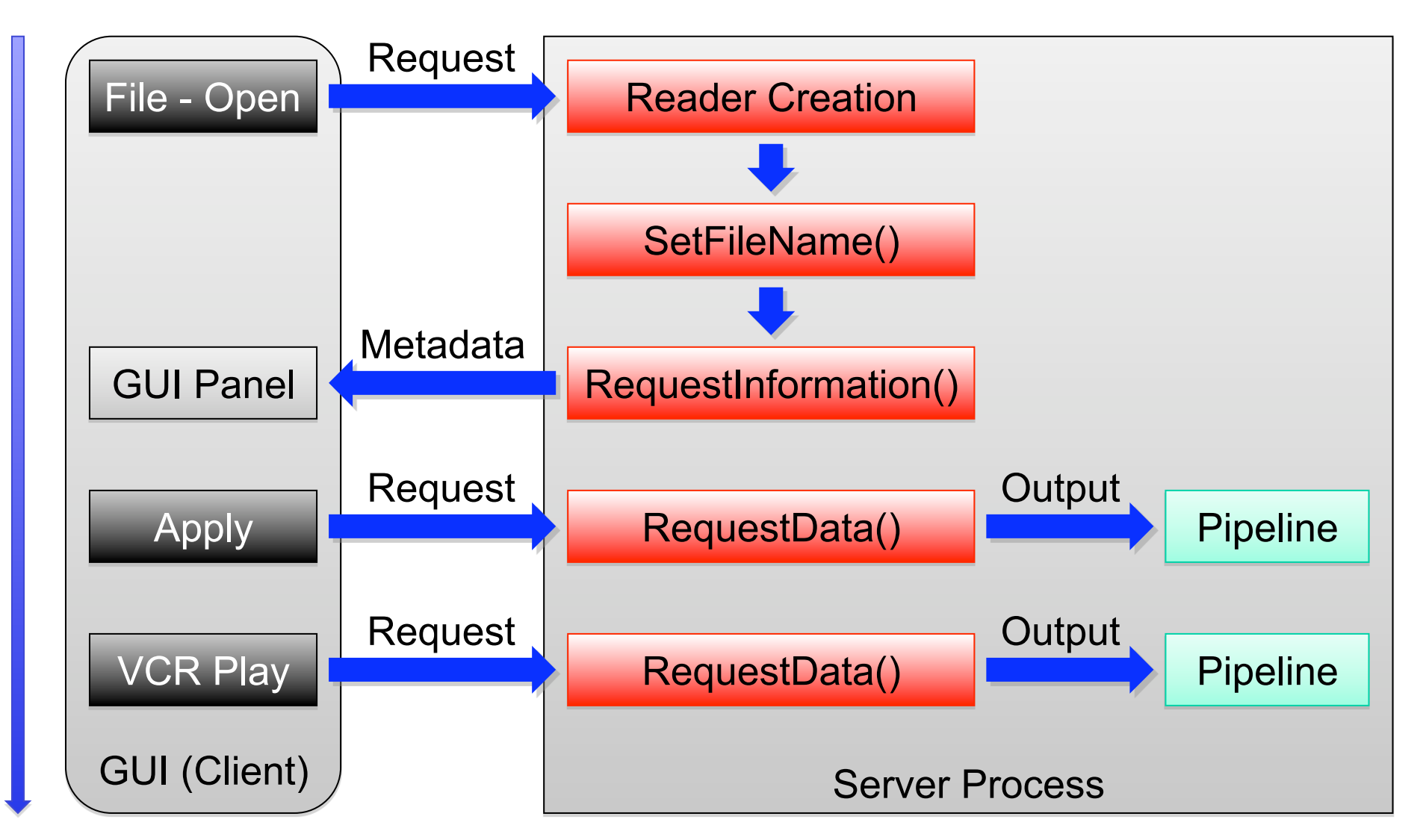

Timeline

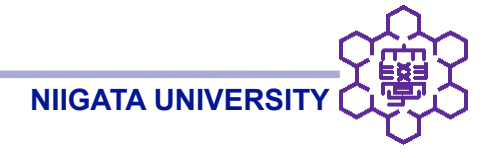

RequestInformation()

- Input information
- Number of server processes
- My process number
- **Determine which processorX subdirectories to read**

### **Output metadata**

- Number of data pieces Count the number of processorX subdirectories
- Number of timesteps
- List of timesteps

List time directories

- $\bullet$ List of boundary patches  $\blacksquare$  Obtain from polyMesh/boundary file
- List of cell/point/lagrangian arrays List field objects under a time directory
- Collect metadata to server process 0 (the only interprocess communication)

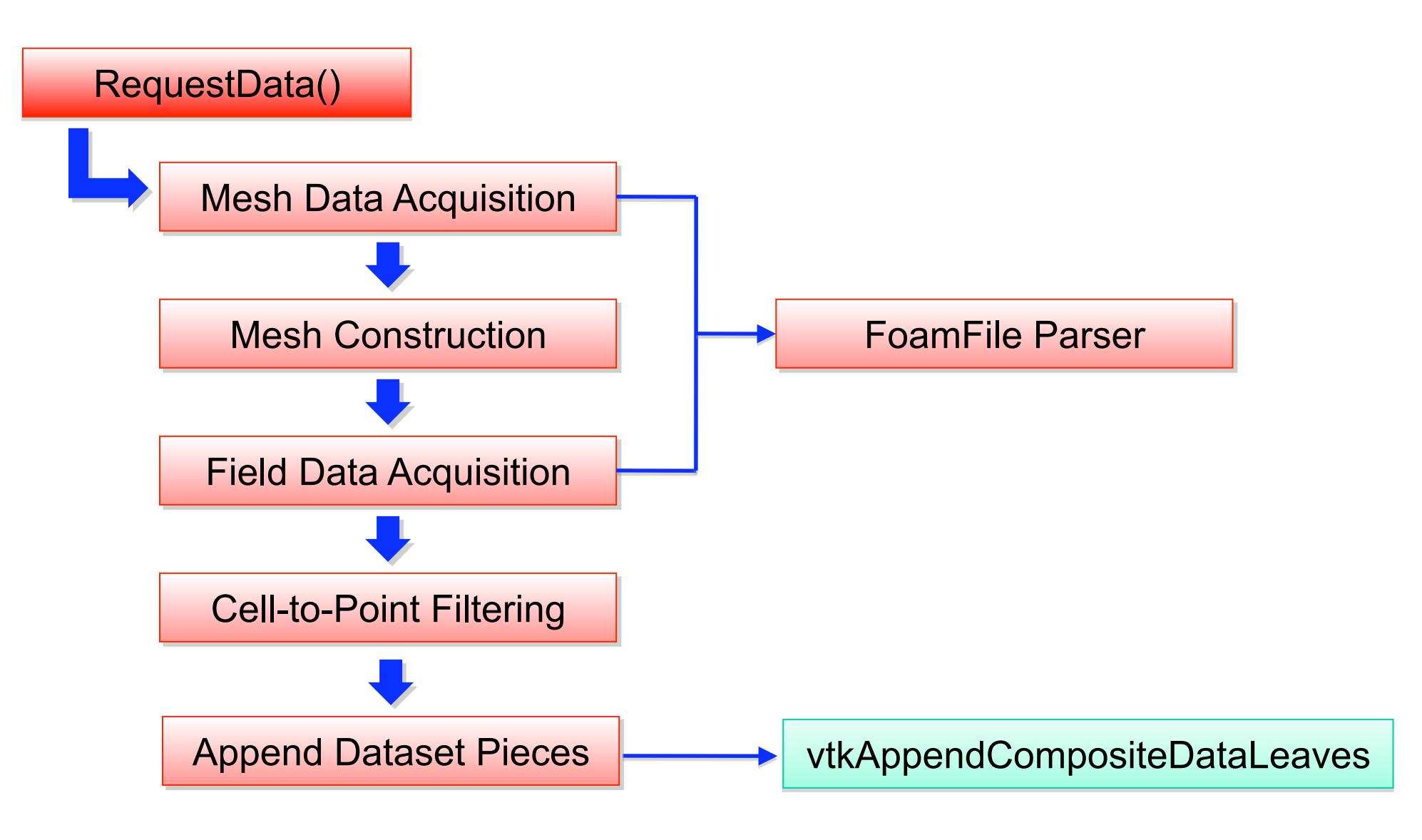

Implementation details follow

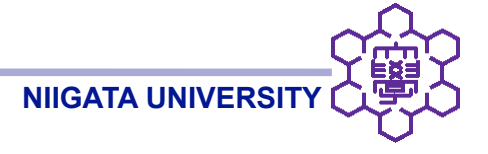

FoamFile Parser

- Dedicated parser that handles C-like syntax of OpenFOAM file format
	- Covers many undocumented exceptional syntaxes
- Directly interacts with zlib for gzip-compressed format support
- Hijacks crc32() by an empty dummy function when possible (+5% performance)
- Uses own string-to-float conversion routine as a replacement to system strtod()
	- ◆ The key part that defines the reader performance for ascii cases

## ◆Fast!

- ◆ Omits overflow/underflow handling
- ◆ *Not* meant to be accurate until the last bit of mantissa
- $\blacklozenge$ ... but proven to be reasonably accurate for postprocessing purposes

Mesh Construction

- Convert OpenFOAM face-oriented polyMesh data structure to VTK cell-oriented unstructured grid
- The key part that determines initial case loading time

### 1. OpenFOAM polyMesh format

Face number

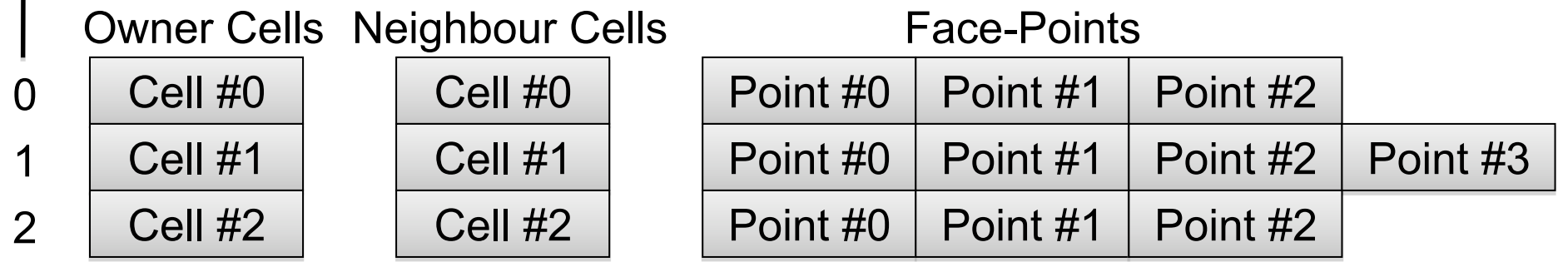

## Processing Data Request: Mesh construction (2)

2. Create intermediate cell-face list from owners and neighbours

Cell number

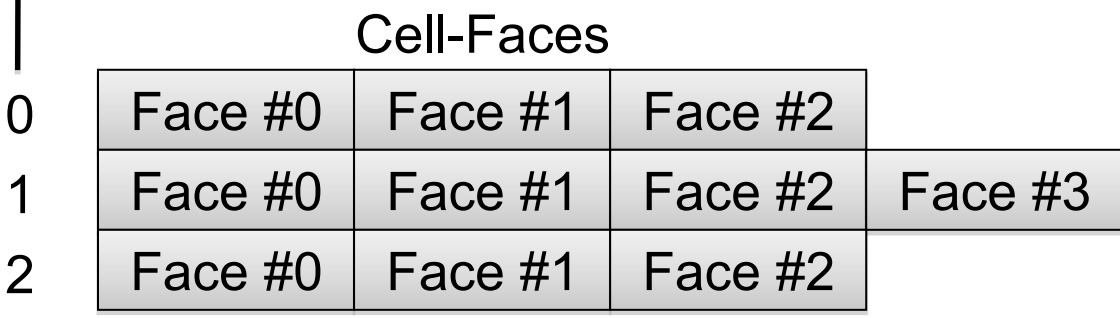

## 3. Create ordered cell-point list (VTK unstructured grid)

Cell number

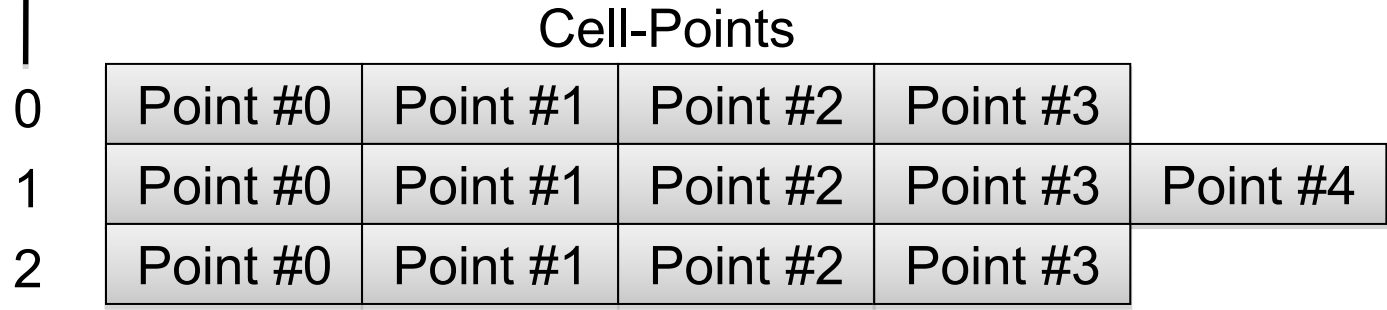

## Creation of cell-point list from cell-face/face-point list (a rough sketch)

Hexahedron and prism:

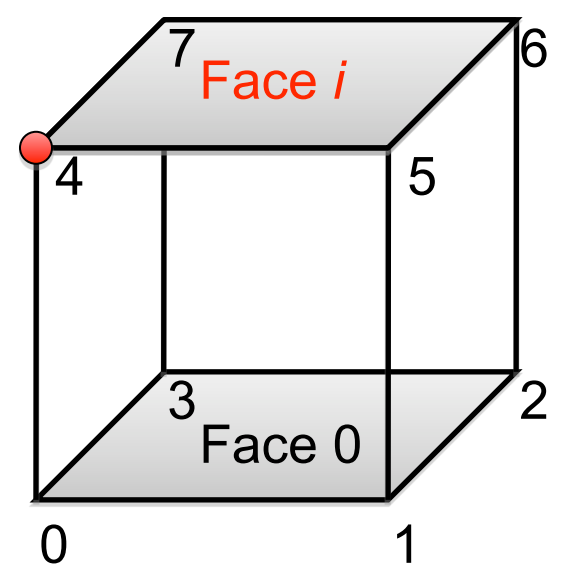

a. Search for face *i* that does not share any of its vertices with Face 0

b. Search for a pivot point which is the opposite point of the edge that starts from point 0 of face 0 and that does not belong to face 0

Tetrahedron and pyramid:

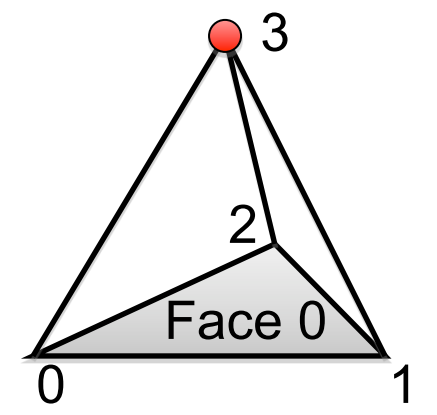

a. Search for a point that does not belong to face 0

Cell-to-Point Filtering

- Does roughly what volPointInterpolation in OpenFOAM does or what vtkCellDataToPointData in VTK does
- The filter stands at the middle of the two from accuracy point of view:
	- ◆ Does *not* do inverse distance weighting (following vtkCellDataToPointData)
		- ❖ Saves extra memory required to hold weighting factors
		- Saves extra computational load to do IDW
	- ◆ Does account for boundary values (following volPointInterpolation)
		- Overrides filtered values at boundary points by boundary values
		- Also accounts for all neighboring boundary values at patch-edge points

### Testing environment

- Mac Pro 3.0 GHz 4-core, 16GB RAM 1.0TBx3 RAID0, OS X 10.5.5
- ●OpenFOAM 1.5.x OS X Port 2008-10-08
- ParaView 3.5-CVS 2008-11-11
- **Not an officially supported platform of OpenFOAM, take as a rough** indication. Also note the benchmarks are meant to show difference in design philosophies, not to judge absolute technical superiorities.

Timing instrument

● "Tools" -> "Timer Log"

### Enabled fields

 $\bullet p, U$ 

# Timing tests (2): Simple serial case

Parallelepiped geometry meshed with tetrahedra

File format: Gzipped-Ascii

Case type: Serial case

Number of cells: 773,543 cells

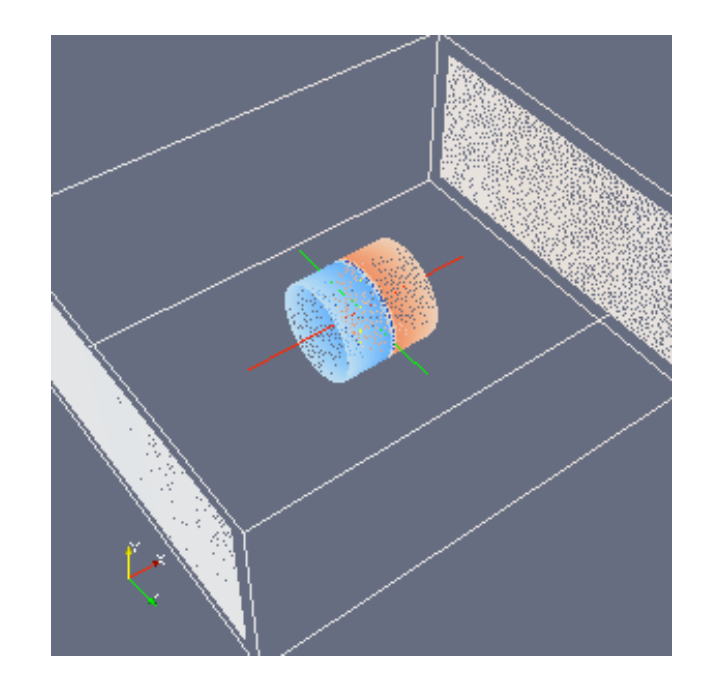

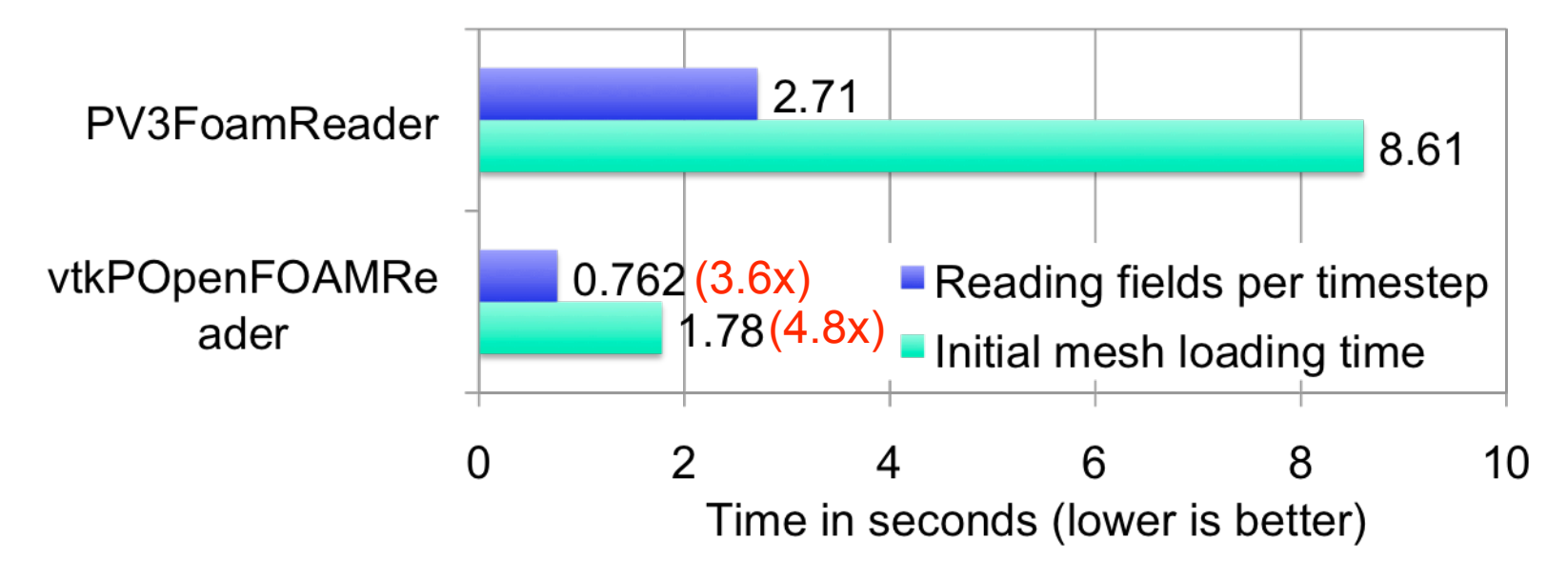

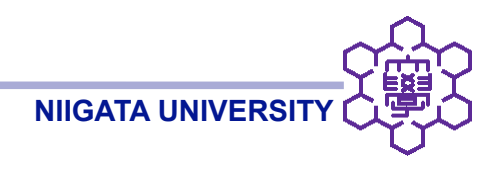

## Timing tests (3): Parallel case

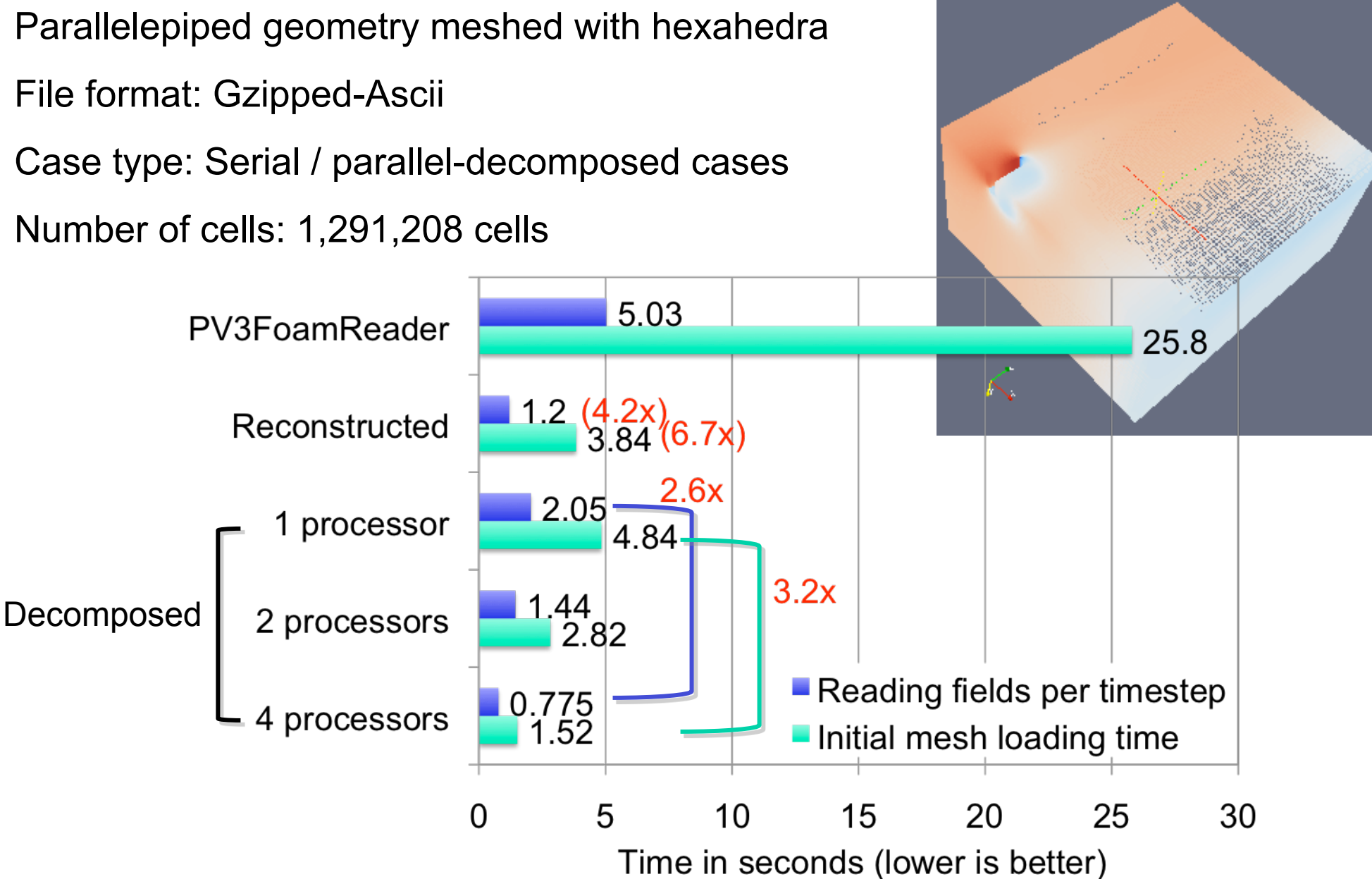

## Timing tests (4): Parallel large case

Parallelepiped geometry meshed with hexahedra File format: Gzipped-Ascii

Case type: Parallel-decomposed case

Number of cells: 12,150,000 cells

(about 10x of the previous case)

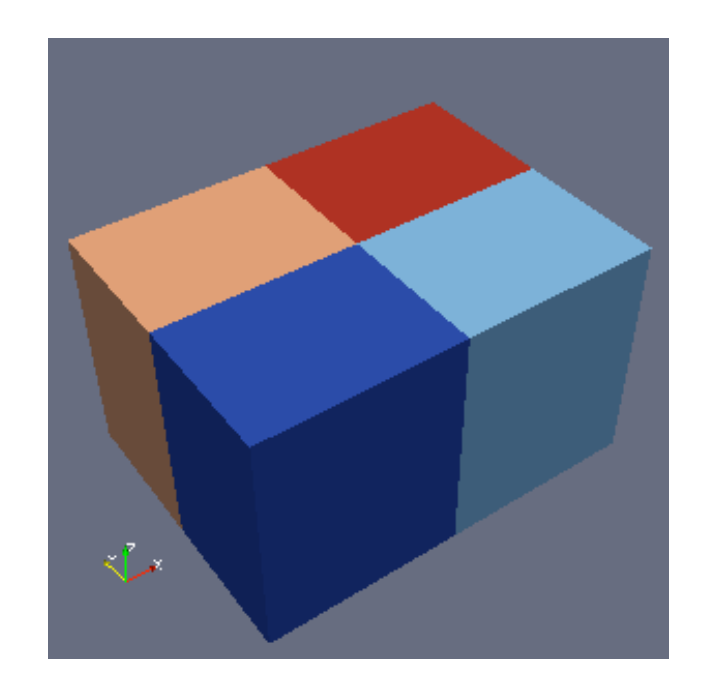

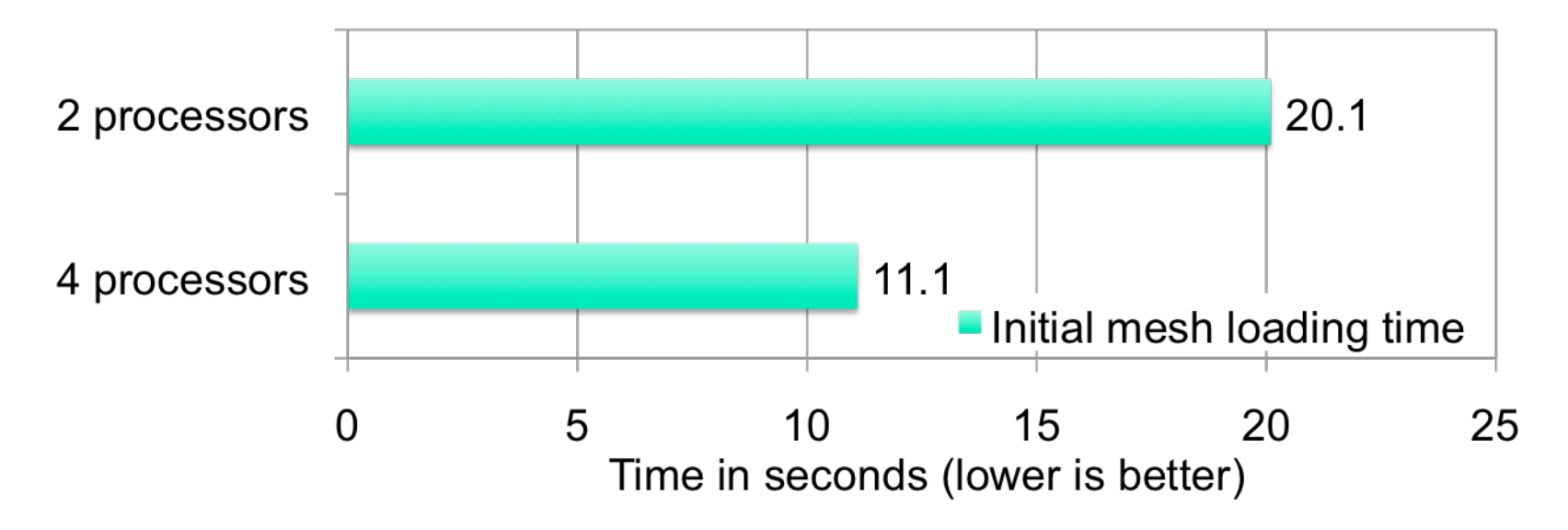

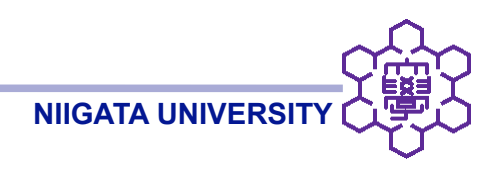

#### **Summary**

- Implemented an OpenFOAM parallel reader for ParaView
- $\bullet$  Found to be 3x 7x (typically 4x 5x) faster than PV3FoamReader in serial
- Parallel tests showed 2.6x 3.2x speedup for 4 processors

### Future works

- Make the reader a part of official ParaView/VTK distribution (involves politics)
- Geometry filter optimization (rather a matter of ParaView itself than the reader)

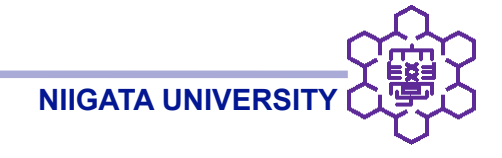

# Thanks for listening!

The reader code is available at

http://openfoamwiki.net/index.php/Contrib\_Parallelized\_Native\_OpenFOAM\_Reader\_for\_ParaView